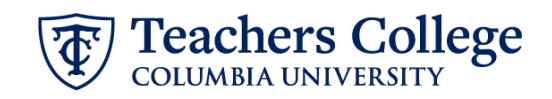

## **Reappt – Sem. Based, Conversion Course Assistant, ADDJB8**

This ePAF is used to reappoint Student employees paid from account 6462 or 6469 whose current, active position is not C00000. This ePAF will reappoint the employee with the newly consolidated Course Assistant position number, C00000.

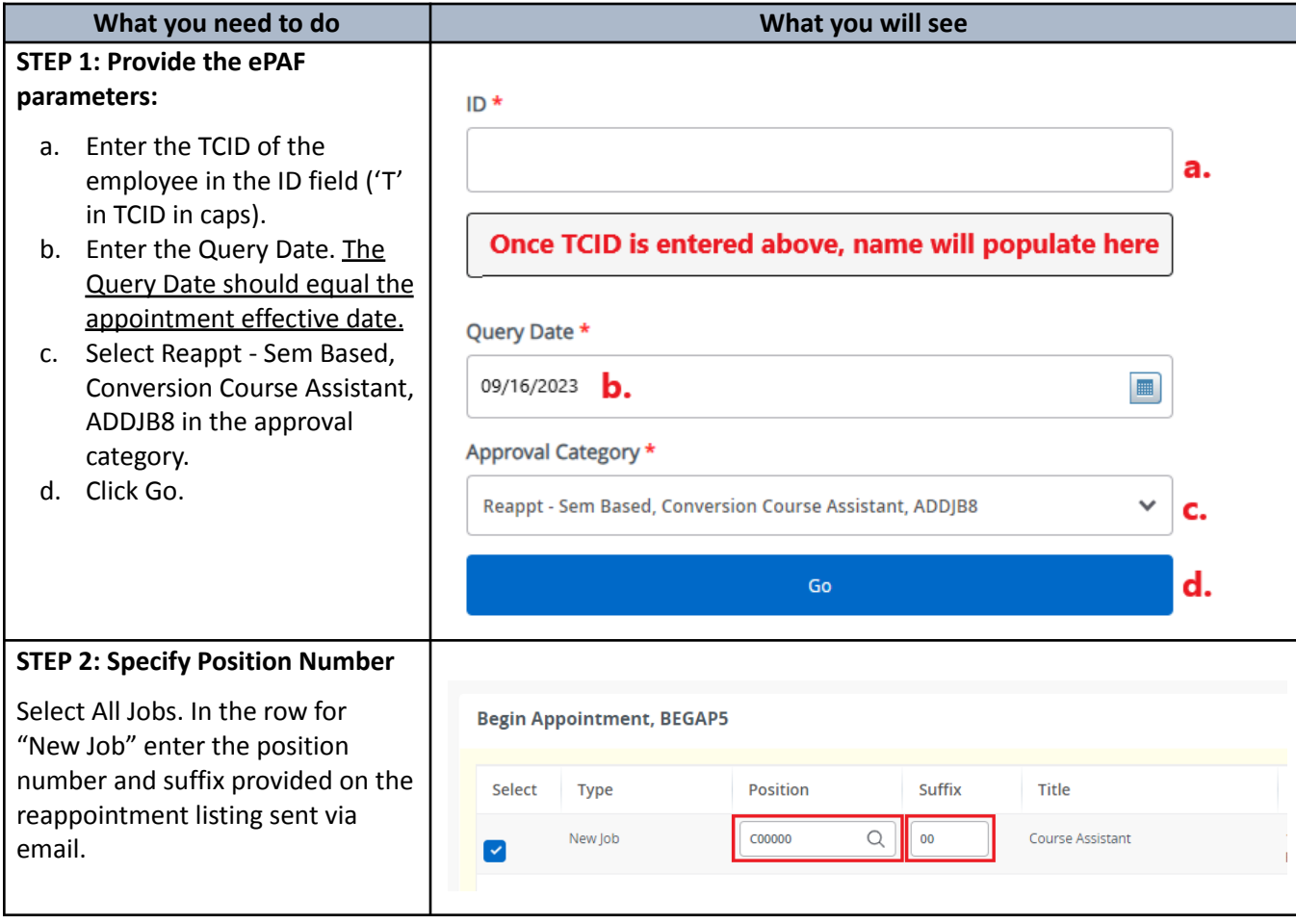

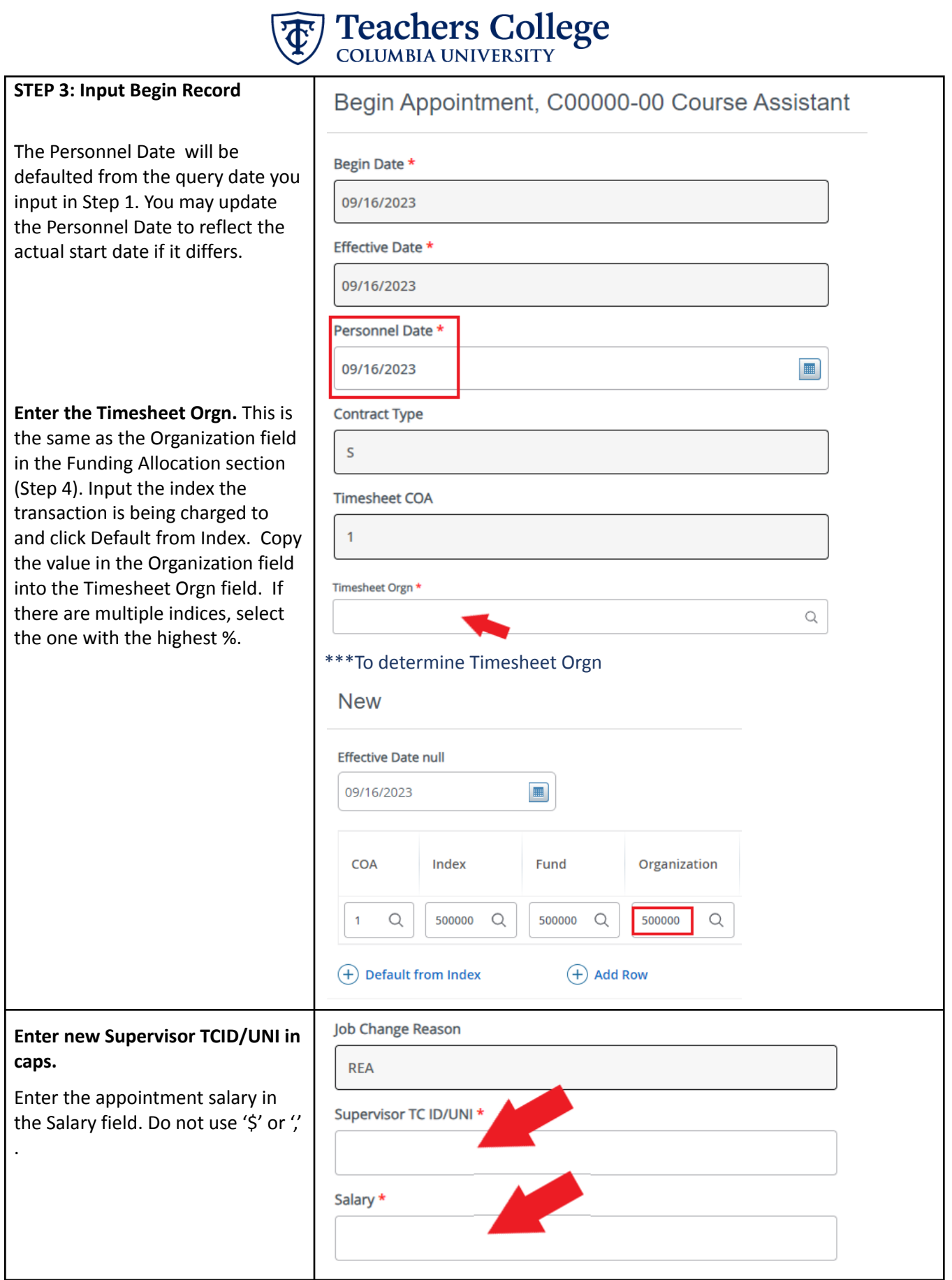

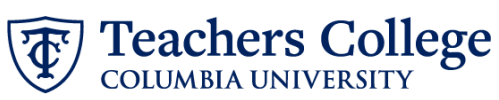

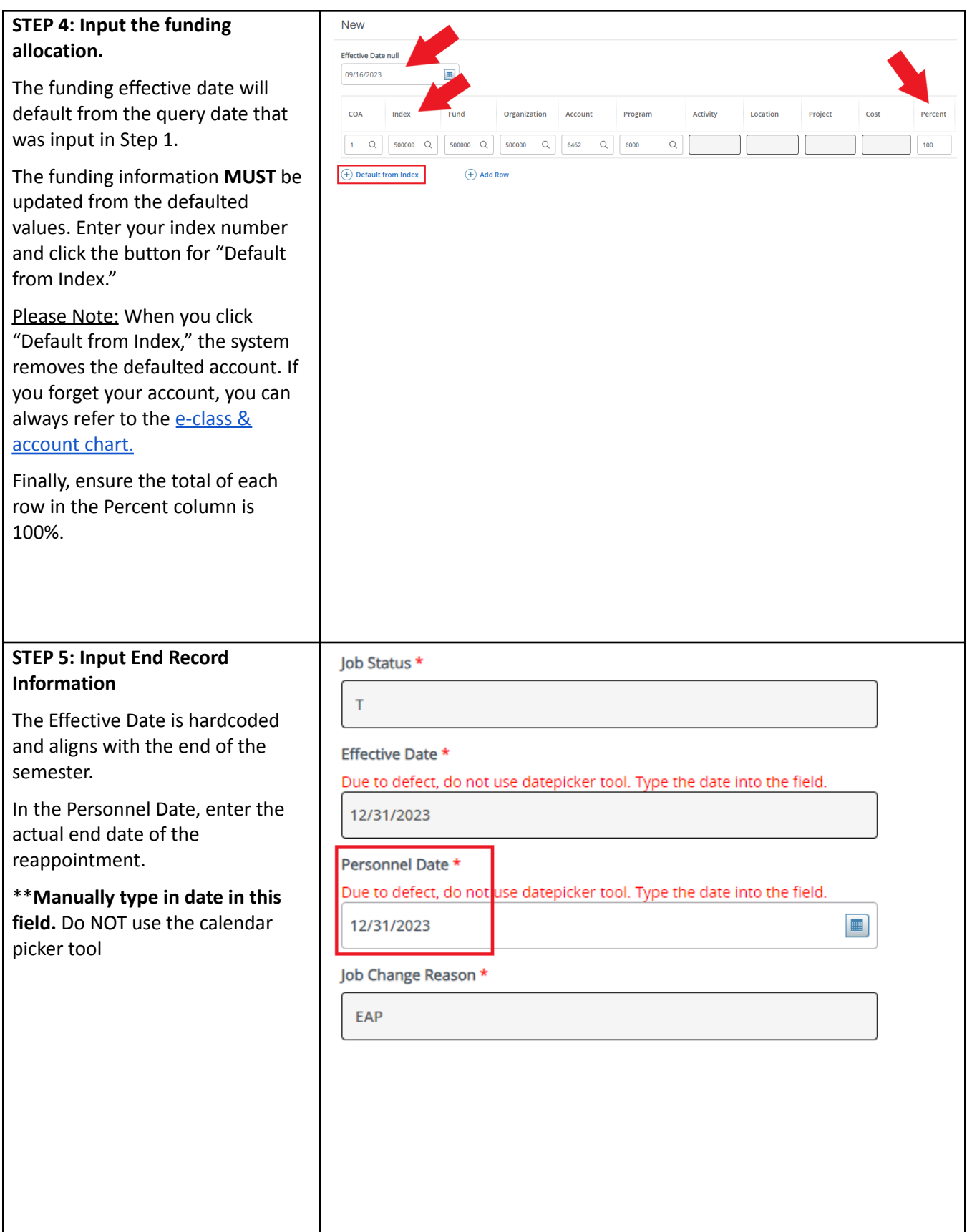

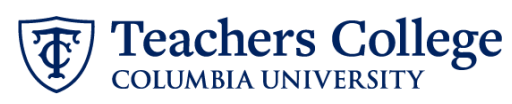

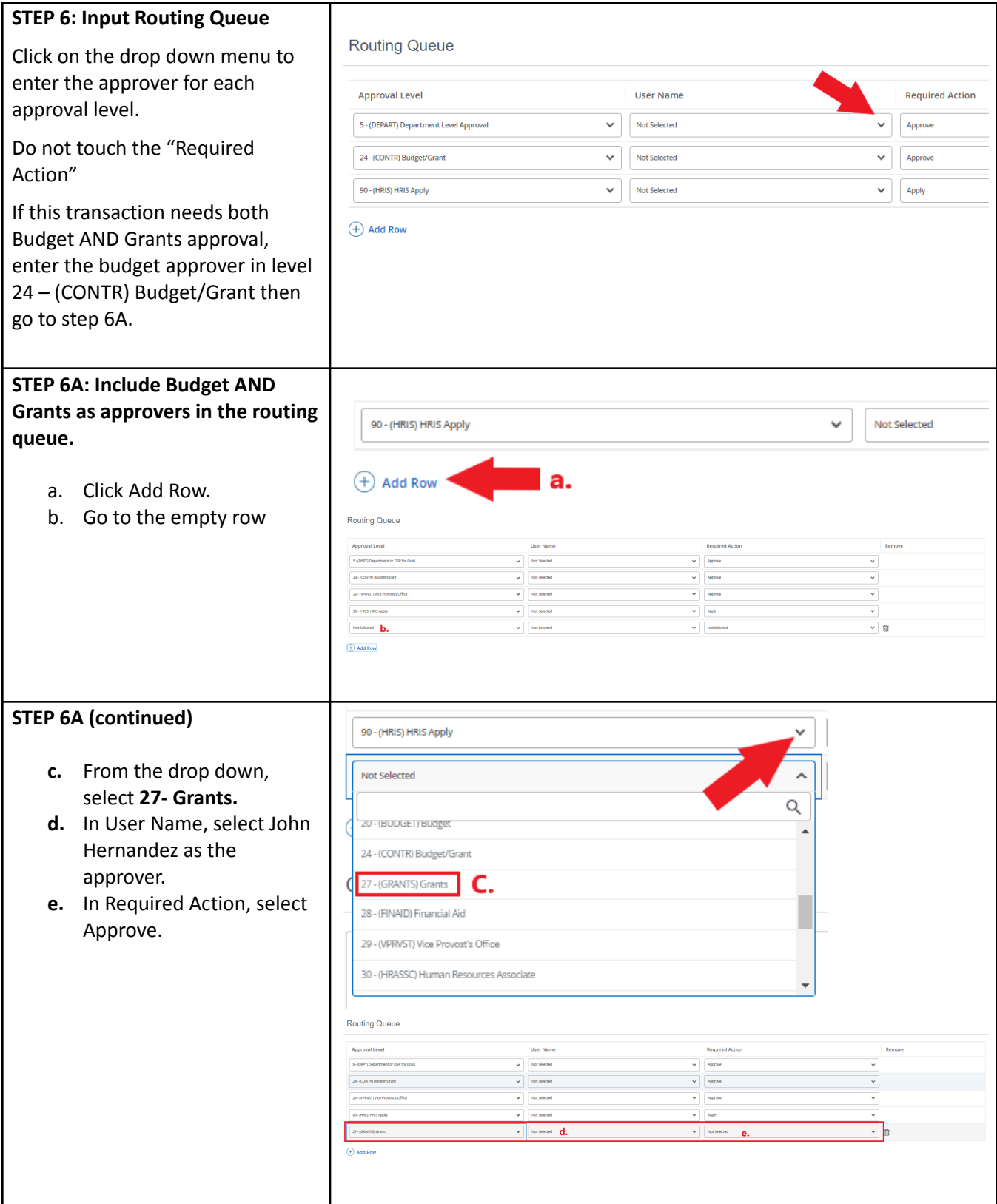

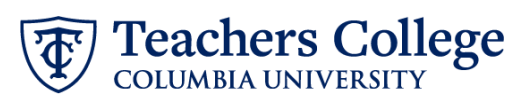

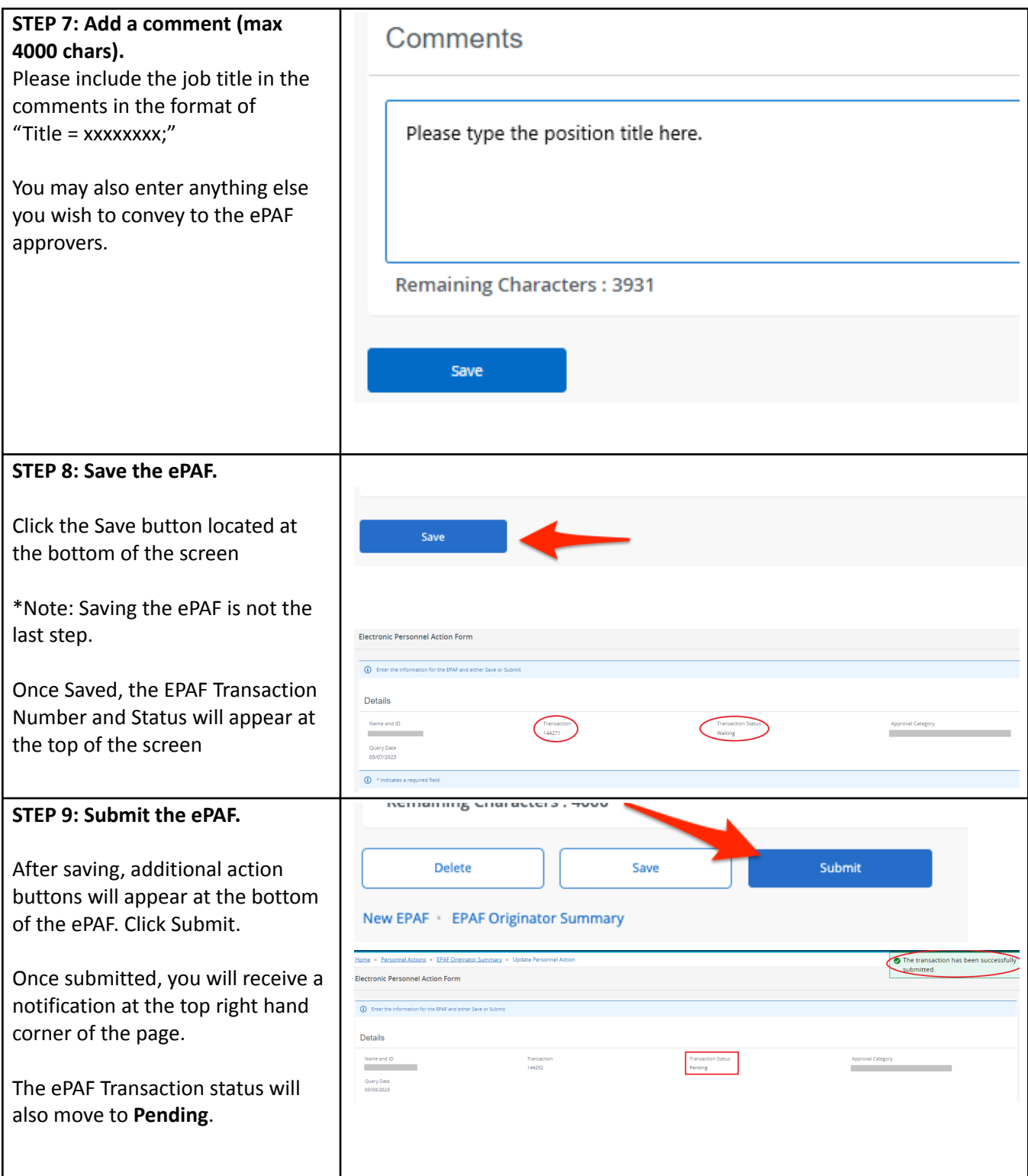